## Défi 1 – Le sapin de Noël

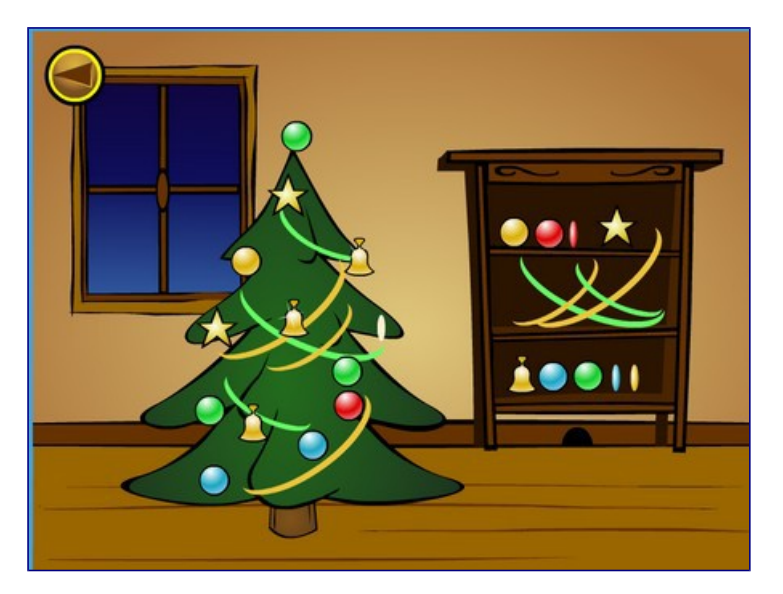

Visite le site du Père Noël: http://www.vivenoel.com/atelier/salon.htm

Décore le sapin de Noël et fais une copie d'écran que tu nous enverras à defi.carm37@ac-orleanstours.fr